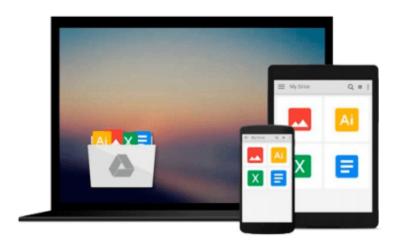

# FileMaker Pro 5 for Windows & Macintosh (Visual QuickStart Guide)

Nolan Hester

Download now

Click here if your download doesn"t start automatically

### FileMaker Pro 5 for Windows & Macintosh (Visual QuickStart Guide)

Nolan Hester

#### FileMaker Pro 5 for Windows & Macintosh (Visual QuickStart Guide) Nolan Hester

FileMaker Pro 5 for Windows and Macintosh: Visual QuickStart Guide has been completely updated to cover features and functions new to FileMaker 5, including the ground-breaking Instant Web Publishing capabilities that allow users to automatically render database layouts on their intranet, and a totally new interface that complements the look and feel of Microsoft Office. It's as useful to beginners, who require a tutorial approach to help them get up to speed, as it is to more intermediate users, who want a reference guide for looking up what they need to know when they need to know it. FileMaker Pro 5 offers the easiest way for Mac and Windows users to create, share, and manage information and projects with colleagues across the hall or over the intranet or on the Web. This powerful, flexible tool is ideal for everything from transforming Microsoft Excel spreadsheets into databases in just seconds to operating a retail business on the Web using built-in CGI tools.

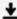

**■ Download** FileMaker Pro 5 for Windows & Macintosh (Visual Qu ...pdf

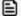

Read Online FileMaker Pro 5 for Windows & Macintosh (Visual ...pdf

## Download and Read Free Online FileMaker Pro 5 for Windows & Macintosh (Visual QuickStart Guide) Nolan Hester

#### From reader reviews:

#### Deborah Hagan:

Have you spare time to get a day? What do you do when you have more or little spare time? Yeah, you can choose the suitable activity for spend your time. Any person spent their very own spare time to take a stroll, shopping, or went to the actual Mall. How about open as well as read a book called FileMaker Pro 5 for Windows & Macintosh (Visual QuickStart Guide)? Maybe it is to become best activity for you. You already know beside you can spend your time along with your favorite's book, you can wiser than before. Do you agree with it has the opinion or you have various other opinion?

#### Jennifer Yost:

Reading a book being new life style in this 12 months; every people loves to study a book. When you read a book you can get a lots of benefit. When you read textbooks, you can improve your knowledge, mainly because book has a lot of information on it. The information that you will get depend on what kinds of book that you have read. If you need to get information about your research, you can read education books, but if you act like you want to entertain yourself read a fiction books, these us novel, comics, as well as soon. The FileMaker Pro 5 for Windows & Macintosh (Visual QuickStart Guide) provide you with new experience in looking at a book.

#### **Effie Peoples:**

Beside this specific FileMaker Pro 5 for Windows & Macintosh (Visual QuickStart Guide) in your phone, it can give you a way to get nearer to the new knowledge or information. The information and the knowledge you will got here is fresh from the oven so don't be worry if you feel like an old people live in narrow village. It is good thing to have FileMaker Pro 5 for Windows & Macintosh (Visual QuickStart Guide) because this book offers to your account readable information. Do you oftentimes have book but you don't get what it's all about. Oh come on, that would not happen if you have this in the hand. The Enjoyable arrangement here cannot be questionable, just like treasuring beautiful island. So do you still want to miss this? Find this book and also read it from currently!

#### **Tracy Brown:**

That guide can make you to feel relax. This kind of book FileMaker Pro 5 for Windows & Macintosh (Visual QuickStart Guide) was colourful and of course has pictures on the website. As we know that book FileMaker Pro 5 for Windows & Macintosh (Visual QuickStart Guide) has many kinds or style. Start from kids until teens. For example Naruto or Private eye Conan you can read and think you are the character on there. Therefore, not at all of book are usually make you bored, any it offers up you feel happy, fun and loosen up. Try to choose the best book in your case and try to like reading in which.

Download and Read Online FileMaker Pro 5 for Windows & Macintosh (Visual QuickStart Guide) Nolan Hester #YOIJ30CMFXR

## Read FileMaker Pro 5 for Windows & Macintosh (Visual QuickStart Guide) by Nolan Hester for online ebook

FileMaker Pro 5 for Windows & Macintosh (Visual QuickStart Guide) by Nolan Hester Free PDF d0wnl0ad, audio books, books to read, good books to read, cheap books, good books, online books, books online, book reviews epub, read books online, books to read online, online library, greatbooks to read, PDF best books to read, top books to read FileMaker Pro 5 for Windows & Macintosh (Visual QuickStart Guide) by Nolan Hester books to read online.

## Online FileMaker Pro 5 for Windows & Macintosh (Visual QuickStart Guide) by Nolan Hester ebook PDF download

FileMaker Pro 5 for Windows & Macintosh (Visual QuickStart Guide) by Nolan Hester Doc

FileMaker Pro 5 for Windows & Macintosh (Visual QuickStart Guide) by Nolan Hester Mobipocket

FileMaker Pro 5 for Windows & Macintosh (Visual QuickStart Guide) by Nolan Hester EPub